Муниципальное общеобразовательное бюджетное учреждение «Средняя общеобразовательная школа №1» пгт. Пойковский

Проверено Руководитель методического объединения

**Проздов** А «17» июня 2021 г.

Заместитель директора

Согласовано

Мандзюк С.В. «18» июня 2021 г.

**Утверждаю** Директор школы Кокорев В.Н «19» июня 2021 г. Пр. №279-О от 19.06.2021 г.

# РАБОЧАЯ ПРОГРАММА ВНЕУРОЧНОЙ ДЕЯТЕЛЬНОСТИ «3D моделирование в программе ArtCam»

5 класс

Количество часов всего: 35, в неделю 1 час

Ф.И.О. учителя, составившего рабочую учебную программу: Дубынин Алексей Александрович, учитель высшей квалификационной категории

> пгт. Пойковский 2021 – 2022 учебный год

#### **Пояснительная записка**

Результатом стремительной компьютеризации общества явилось внедрение ПК в систему образования, потребность времени диктует необходимость знакомить детей с новейшими технологиями компьютерного моделирования самых разных 3-х мерных моделей.

Прикладное использование компьютерной программы ArtCam с последующей реализацией с помощью станка iModela и 3D принтера MakerBot Replicator 2 позволяет ребенку увидеть материальные результаты своего труда.

Программа позволяет осуществить проектный подход к занятиям, а также объединить на одном уроке различные школьные дисциплины: рисование, математику, технологию. На занятиях дети шаг за шагом создают собственный проект. Работы каждого ребенка уникальны и неповторимы. Такие занятия создают условия для самостоятельной творческой деятельности.

Дополнительная общеобразовательная общеразвивающая программа «3D моделирование в программе ArtCam» разработана согласно требованиям следующих нормативных документов:

• Федеральный Закон «Об образовании в Российской Федерации» от 29.12.2012 № 273-ФЗ.

• Концепция развития дополнительного образования детей (утверждена распоряжением Правительства РФ от 04.09.2014 № 1726-р).

• СанПиН 2.4.4.3172-14 "Санитарно-эпидемиологические требования к устройству, содержанию и организации режима работы образовательных организаций дополнительного образования детей" (Постановление Главного государственного санитарного врача Российской Федерации от 4 июля 2014 г. №41);

• Порядок организации и осуществления образовательной деятельности но дополнительным общеобразовательным программам, (утвержден приказом Министерства образования и науки РФ от 09.12.2018 № 196).

• Стратегия развития воспитания в Российской Федерации на период до 2025 года (утверждена Распоряжением Правительства Российской Федерации от 29 мая 2015 г. N 996-р)

• Методические рекомендации по проектированию дополнительных общеразвивающих программ (Письмо Департамента государственной политики в сфере воспитания детей и молодежи Министерства образования и науки Российской Федерации от 18.11.2015 № 09-3242).

Программа внеурочной деятельности «3D моделирование в программе ArtCam» имеет техническую направленность и дает возможность обучающимся познакомиться с азами таких востребованных профессий, как инженер-конструктор, дизайнер и позволит сделать окончательный выбор, освоить работу на различном современном оборудовании, проявить конструкторские способности.

Данная программа рассчитана на 35 учебных часов и предназначена для учащихся 5 класса. Занятия проходят 1академический час 1 раз в неделю. Продолжительность занятий по 40 минут.

**Цель курса:** создать благоприятное пространство, способствующее успешному развитию каждого ребенка, потребности в умении учиться через мотивацию учения, воспитание интереса к познавательной деятельности в процессе совместной деятельности по созданию трехмерных моделей будущих заготовок.

#### **Задачи:**

 познакомить с 2D и 3D графикой, их функциональными, структурными и пространственными особенностями;

- сформировать навыки элементарного композиционного построения, проектирования, конструирования моделей;
- дать навыки 3D моделирования проектов;
- научить основам работы с программой ArtCAM и последующей обработке на станке и принтере;
- сформировать навыки работы в коллективе над проектами.

**Основная деятельность:** Знакомство с программой ArtCam, знакомство с растром, знакомство с вектором, работа с рельефами, выполнение проектных работ.

**Формы и методы обучения:** лекции, групповые занятия, индивидуальные занятия, демонстрация-объяснение, практические занятия.

#### **Место курса в учебном плане**

Программа курса рассчитана на 35 часов обучения группы учащихся 5 классов. Занятия организуются один раз в неделю. Изучение курса заканчивается защитой проекта (итоговая аттестация).

### **Планируемые результаты:**

*Личностные:* у обучающегося будут сформированы: широкая мотивационная основа творческой деятельности, включающая социальные, учебно-познавательные и внешние мотивы; ориентация на понимание причин успеха в создании трехмерной модели; учебнопознавательный интерес к новому учебному материалу и способам решения новой частной задачи; *получит возможность для формирования выраженной устойчивой учебнопознавательной мотивации учения и адекватного понимания причин успешности/ неуспешности учебной деятельности.*

### *Метапредметные:*

*Регулятивные:* обучающийся научится принимать и сохранять учебную задачу, планировать своё действие в соответствии с поставленной задачей и условиями её реализации в сотрудничестве с учителем; вносить необходимые коррективы в действие после его завершения на основе его оценки и учёта характера сделанных ошибок; *получит возможность научиться самостоятельно учитывать выделенные учителем ориентиры действия в новом учебном материале.*

*Коммуникативные:* обучающийся научится договариваться и приходить к общему решению в совместной деятельности, в том числе в ситуации столкновения интересов; *получит возможность научиться учитывать и координировать в сотрудничестве отличные от собственной позиции других людей.*

*Познавательные:* обучающийся научится осуществлять поиск необходимой информации для выполнения учебных заданий с использованием учебной литературы; *получит возможность научиться осуществлять расширенный поиск информации с использованием ресурсов библиотек и Интернета, осознанно и произвольно строить речевое высказывание в устной и письменной форме; осуществлять синтез как составление целого из частей, самостоятельно достраивая и восполняя недостающие компоненты.*

*Предметные:* обучающийся освоит пользовательские навыки для создания трехмерных моделей в ArtCam; cформируются новые знания из области информатики по моделированию и формализации; сформируются первоначальные представления по обработке 2D и 3D графики для решения творческих задач; получит возможность научиться создавать трехмерные модели.

### **Универсальные учебные действия:**

#### В результате изучения данного курса:

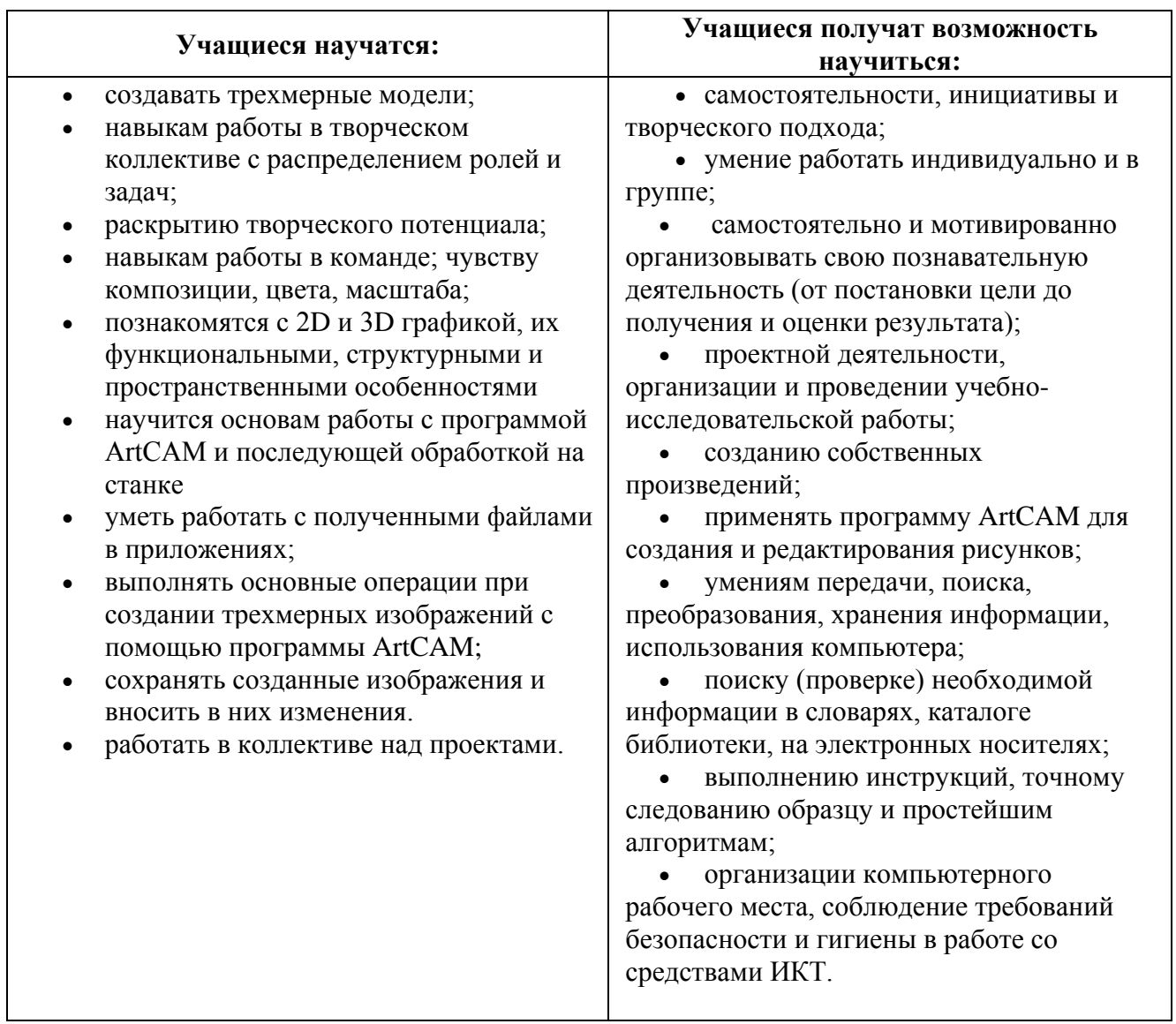

## **Содержание курса**

Интерфейс программы ArtCam; панели инструментов.

Создание простых форм, созда и тых и сложных форм из векторов в т.ч. используя цвета растра;

Комбинирование и трансформирование векторов.

Создание стандартных векторных форм; выбор и редактирование векторных эскизов; выбор точек и контрольных точек; преобразование отрезков, скругление векторов.

Использование кисти, инструмента рисования, инструмента заливки; связывание цветов; преобразование растрового эскиза в векторный эскиз.

Выдавливание форм; создание формы.

# **Тематическое планирование**

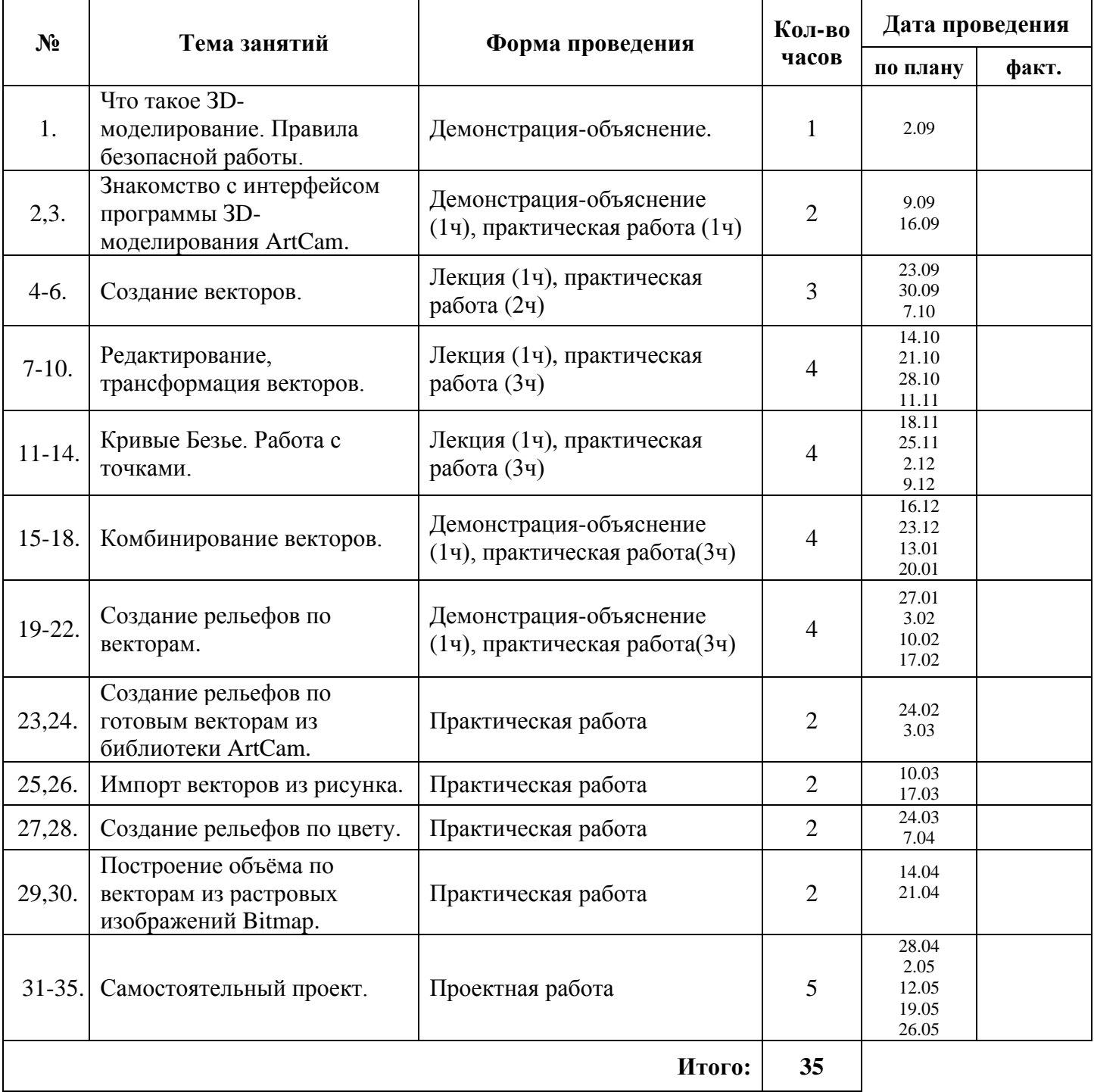

### **Материально - техническое обеспечение курса:**

- 1. Компьютер
- 2. Видеопроектор
- 3. Операционная система Windows 7
- 4. Программа ArtCam 2011 Education, ArtCam Insignia.

#### **Учебно – методическое обеспечение:**

- 1. ArtCam Pro. Руководство Пользователя: Русская Версия
- 2. Интернет ресурс Официальный сайт Делкам в России http://www.delcam.ru/
- 3. Интернет ресурс Делкам и образование http://education.delcam.ru/
- 4. Авторская программа «Использование прикладного программного обеспечения ArtCam for education 7.2e для изготовления 3D моделей с последующей обработкой на станке с ЧПУ» учителя информатики ГБОУ гимназии №1 г. Новокуйбышевск Самарской области Филатовой Н.А., 2016г.